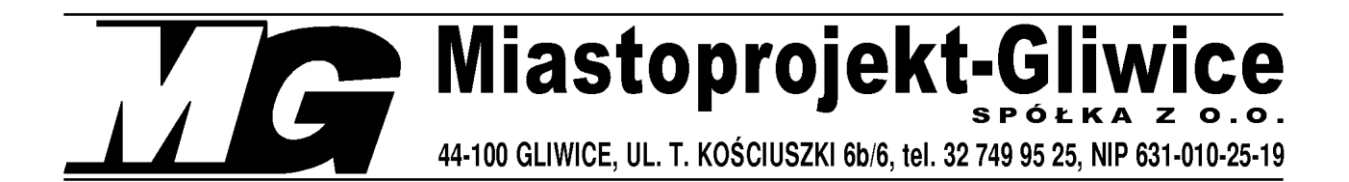

Umowa WRI-RZPO.273.0228.2019

## INWESTOR: **POWIAT GLIWICKI, 44-100 Gliwice, ul. Zygmunta Starego 17**

OBIEKT: **Zespół Szkół im. M. Konopnickiej w Pyskowicach**

ADRES: **Pyskowice, ul. Kard. St. Wyszyńskiego 37**

ZADANIE INWESTYCYJNE**: Mistrzowie Planowania - modernizacja i doposażenie pracowni do nauki zawodu technik logistyk i technik spedytor w Zespole Szkół im. M. Konopnickiej w Pyskowicach**

DZIAŁKA: **1398/9**

KATEGORIA OBIEKTU: **IX**

# **PROJEKT BUDOWLANO - WYKONAWCZY WYKONANIE ROBÓT BUDOWLANYCH W POMIESZCZENIACH BUDYNKU SZKOŁY ARCHITEKTURA**

KODY CPV:  **45400000-1 roboty wykończeniowe w zakresie obiektów budowlanych** 45410000-4 tynkowanie 45442100-8 roboty malarskie 45453100-8 roboty renowacyjne 45432100-5 kładzenie i wykładanie podłóg

PROJEKTOWAŁ: SPRAWDZIŁ: upr. nr 675/83 , ŚOIA nr SL-0519 upr. nr 139/87, ŚOIA nr SL-0737

mgr inż. arch. Krystyna Krupka mgr inż. arch. Bożena Iskrzak-Mierzwińska

OPRACOWAŁ: techn. Henryk Nocoń

# **ZAWARTOŚĆ TECZKI**

# **1. OPIS TECHNICZNY**

# **2. INFORMACJA O BIOZ**

# **3. DOKUMENTACJA FOTOGGRAFICZNA**

# **4. ZAŁĄCZNIKI**

# **5. CZĘŚĆ RYSUNKOWA**

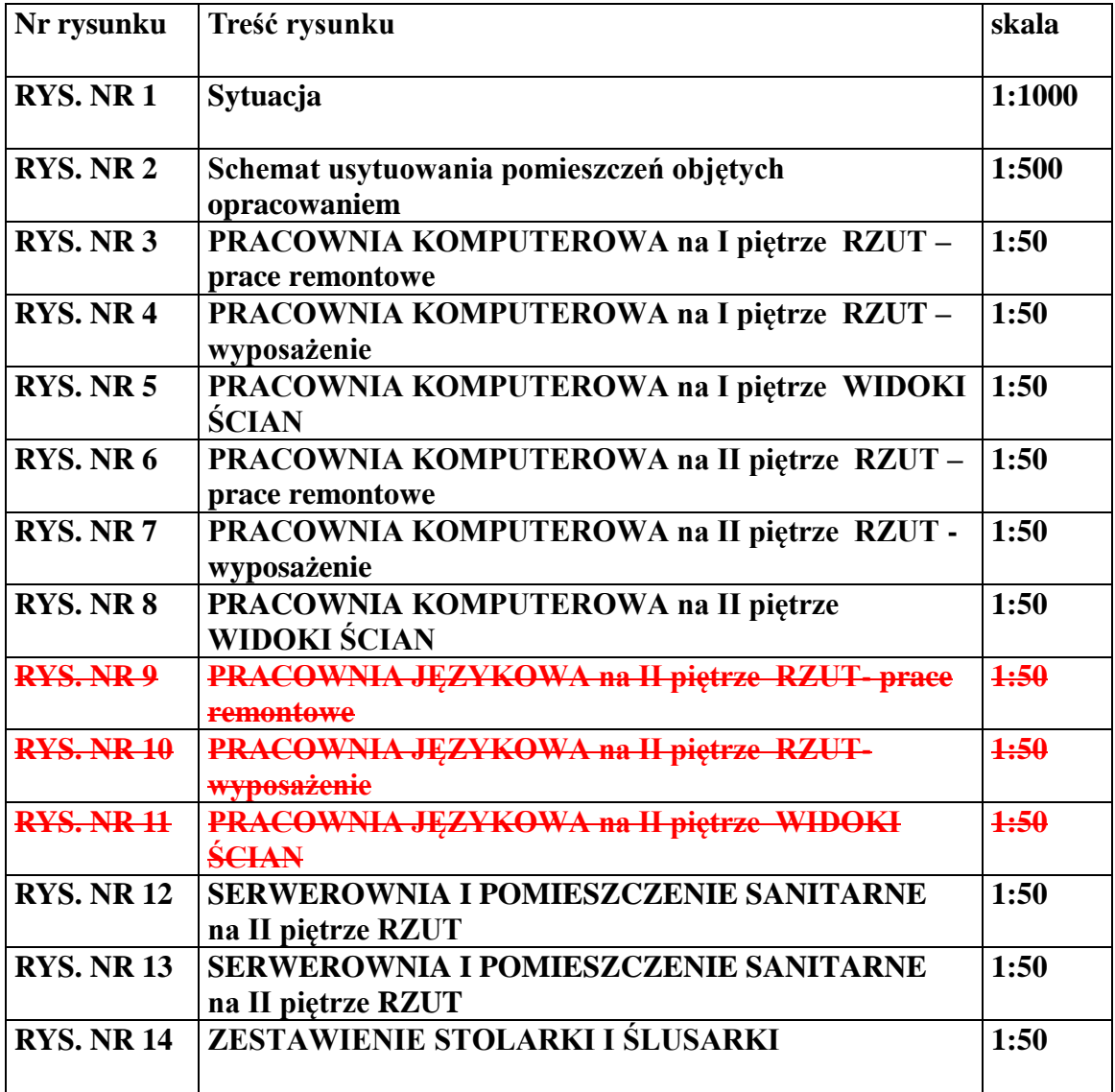

## **OPIS TECHNICZNY**

## **1. PODSTAWA OPRACOWANIA**

Podstawę opracowania stanowią:

- Umowa nr WRI-RZPO. 273.0228.2019 z dnia 03.04.2019 zawarta pomiędzy Powiatem Gliwickim a firmą Miastoprojekt-Gliwice Sp. z o.o. oraz Aneks nr 1 z dnia 10.05.2019r.
- Inwentaryzacja pomieszczeń objętych opracowaniem
- Inwentaryzacja fotograficzna
- Uzgodnienia z przedstawicielami Inwestora i Użytkownika
- Szczątkowa archiwalna dokumentacja projektowa
- Ustawa z dnia 7 lipca 1994 r Prawo Budowlane ( Dz. U. z 2018 r. poz.1202 z późniejszymi zmianami)
- Rozporządzenie Ministra Infrastruktury z dnia 2.09.2004 r. w sprawie szczegółowego zakresu i formy dokumentacji projektowej, specyfikacji technicznej wykonania i odbioru robót budowlanych oraz programu funkcjonalno-użytkowego ( t.j. Dz.U. z 2013, poz 1129)
- Rozporządzenie Ministra Transportu, Budownictwa i Gospodarki Morskiej z dnia 25.04.2012 r. w sprawie szczegółowego zakresu i formy projektu budowlanego (t.j. Dz. U. z 2018 r. poz. 1935)

### **2. TEMAT I ZAKRES OPRACOWANIA**

Tematem opracowania jest modernizacja i doposażenie trzech pracowni do nauki zawodu technik logistyk i technik spedytor w Zespole Szkół im. M. Konopnickiej w Pyskowicach Zakres opracowania obejmuje remont trzech pomieszczeń klasowych , przewidzianych na dwie pracownie komputerowe i pracownie językową

Przewidziano następujące prace:

- Renowacja ścian przygotowanie podłoża, położenie tynku dekoracyjnego, malowanie, listwy odbojowe, fototapety, tablice informacyjne
- Renowacja sufitów sufity akustyczne mocowane bezpośrednio do stropu, sufity podwieszone,
- Wymiana wykładziny podłogowej wraz z podbudową
- Wymiana stolarki drzwiowej
- Montaż rolet okiennych, montaż wyposażenia

W pomieszczeniach zaprojektowano instalacje elektryczne i niskoprądowe oraz modernizację instalacji centralnego ogrzewania wg oddzielnych opracowań branżowych.

Przewidziano również remont pomieszczenia , w którym przewidziano serwerownię wraz z planowanym w tym miejscu pomieszczeniem sanitarnym i gospodarczym. Przewidziano:

- Roboty ogólnobudowlane montaż nowych ścianek w lekkiej zabudowie, renowację ścian, sufit podwieszony, malowanie sufitu w serwerowni, wymianę drzwi na korytarz
- Instalacje elektryczne i niskoprądowe , klimatyzację pomieszczenia serwerowni instalacje sanitarne wg opracowań branżowych

#### **3. STAN ISTNIEJĄCY**

Pomieszczenia objęte opracowaniem znajdują się w budynku Zespołu Szkół im. Marii Konopnickiej w Pyskowicach. Jest to obiekt zabytkowy, wpisany do rejestru zabytków województwa katowickiego pod numerem rejestru A/1511/92.

Budynek główny wzniesiony został w XIX wieku w stylu historyzmu z elementami neogotyku. Murowany z cegły, trójkondygnacyjny, z wysokim poddaszem, podpiwniczony. Pomieszczenia znajdują się w zasadniczej części budynku usytuowanej w osi zbliżonej do kierunku wschód-zachód.

Wewnątrz budynku zachował się zasadniczy podział pomieszczeń oraz ozdobne stropy w przestrzeni komunikacji. Wewnątrz pomieszczeń widać ślady wielokrotnych remontów podłóg, ścian, stolarki.

## **4. OPIS SZCZEGÓŁOWY PROJEKTOWANEGO REMONTU PRACOWNI KOMPUTEROWYCH**

#### **4.1. PODŁOGI**

Posadzki w poszczególnych pomieszczeniach, były wielokrotnie remontowane i brak jest jednoznacznej wiedzy jaki jest układ warstw posadzkowych w poszczególnych pomieszczeniach. We wszystkich pomieszczeniach jest wykładzina typu linoleum czy PCV. Pod wykładziną miejscami jest widoczny zarys starego parkietu.

W pomieszczeniach projektowanych pracowni komputerowych poziom aktualnej posadzki jest ok. 4 cm powyżej posadzki korytarza. Przypuszczalnie przy remontach dokładano kolejne płyty wyrównujące podłoże.

#### **4.1.1. PROJEKTOWANA PODŁOGA W PRACOWNIACH**

Przewidziano usunięcie istniejącej posadzki z wykładziny PCV. Ze względu na nie dociążanie stropów przyjęto usunięcie istniejących podkładów posadzkowych, do warstwy parkietu. Założono potrzebę usunięcia dwóch warstw płyt wiórowych o grubości 20 mm każda. Rzeczywisty układ warstw zostanie odsłonięty w trakcie realizacji.. Usunąć również należy posadzkę na szerokości ościeży drzwiowych .

W pomieszczeniach pracowni przyjęto wyrównanie powierzchni posadzki poprzez ułożenie dwóch warstw płyty MFP, o grubości 18mm i 12 mm. Płyty należy układać krzyżowo, w mijankę, bez szczelin i połączyć ze sobą wkrętami. Przy styku ze ścianą pozostawić szczelinę dylatacyjną.

Przed ułożeniem górnej warstwy należy wykonać kanały instalacyjne w płycie MFP 18 mm i warstwie posadzki istniejącej poniżej. Rozmieszczenie kanałów w projektach PB-W instalacji elektrycznych i PB-W instalacji sanitarnych.

W pomieszczeniach pracowni komputerowych zaprojektowano trwale rozpraszającą podłogę mocowaną na klej prądoprzewodzący i uziemioną taśmą miedzianą np. COLOREX SD. Podłoże musi być bez pęknięć, równe, suche, czyste.

Należy przykleić ok. 1m taśmy miedzianej prostopadle do ściany z punktem uziemiającym używając kontaktowego kleju prądoprzewodzącego.

Płytki wykładziny układać od środka pomieszczenia. Do klejenia stosować klej przewodzący (np. Rilacol PCV EL). Zużycie kleju ok. 350 g/m<sup>2</sup>.

Natychmiast po zainstalowaniu wykładzina musi być walcowana. Wykonać spawanie płytek w celu stworzenia jednolitej płaszczyzny.

Przy styku ze ścianą zastosować cokoliki. Cokoliki wykonane są z taśmy o szerokości 15 cm ( 10 cm na ścianę, 5 cm na posadzkę) z gotowymi elementami narożnikowymi. Posadzkę wykonać również w ościeżach drzwiowych.

# **4.2. REMONT I WYKOŃCZENIE ŚCIAN**

## **Ściany w pracowniach**

Należy usunąć istniejące powłoki malarskie, usunąć odspojone fragmenty tynku, powierzchnię ściany wyrównać gładzią gipsową.

Do wysokości 140 cm od posadzki przewidziano tynk dekoracyjny wewnętrzny np. Capadecor VarioPutz , na podkładzie Putzgrund 610 w kolorze odpowiednim dla tynku. Przewidziano wykonanie powłoki zamykającej bezbarwnym lakierem Capadecor VarioFinish Matt.

Powyżej malowanie dyspersyjną farbą akrylową , do wykonywania matowych powłok o wysokiej obciążalności i odpornych na zmywanie o wysokiej sile krycia np. FLUGGER FLUTEX 10.

Malowanie przynajmniej dwukrotne na zagruntowanym podłożu.

Na wskazanych na rysunkach fragmentach ścian przewidziano zamawianą na wymiar fototapetę o tematyce logistycznej. Przewidziano fototapetę zmywalną na flizelinie. Dodatkowo przewidziano laminowanie wydruku folią zabezpieczającą przed uszkodzeniem mechanicznym i wilgocią. W projekcie pokazano przykładowy dostępny wzór tapety. Przed zamówieniem uzgodnić z projektantem i użytkownikiem.

Na ścianach podłużnych w miejscach oznaczonych na rysunkach przewidziano zamontowane do ściany tablice do zawieszania informacji i plansz np. ze specjalnego linoleum o grubości 6 mm bulletin board .

Przewidziano mocowanie do ściany na nośniku z płyty MFP gr 12 mm. Na długości ściany cztery fragmenty o równej długości. Wysokość 122 cm. Wzdłuż krawędzi poziomych przewidziano kątownik aluminiowy na grubość płyty i linoleum tj. 18 mm

Na wysokości 100 cm od podłogi przewidziano systemową ścienną listwę odbojnicową , płaską, o szerokości 20 cm, klejoną do ściany.

## **4.3. REMONT SUFITU**

W celu poprawienia warunków akustycznych w pracowniach zaprojektowano sufit akustyczny z płyt z wełny mineralnej o wymiarach 60 cm x 60 cm, o gr 20 mm, mocowany bezpośrednio do stropu, np. sufit Ecophon Fokus F . Przed montażem wyrównać większe krzywizny i poprowadzić instalacje.

## **4.4. STOLARKA DRZWIOWA**

## **4.4.1. DRZWI DO PRACOWNI KOMPUTEROWEJ I PIĘTRO**

## STAN ISTNIEJĄCY

Drzwi do tego pomieszczenia są drzwiami płytowymi, gładkimi, z szybą zbrojoną w górnej części drzwi. Drzwi są w złym stanie. Od strony pomieszczenia widoczne są szpary pomiędzy pasami okładziny z cienkiej płyty pilśniowej, twardej. Drzwi pomalowane są farbą olejną.

Ościeżnice drewniane, obejmujące całą grubość ściany, gładkie po bokach i od góry oraz tworzące opaski na ścianach od strony pomieszczenia i korytarza.

Szerokość drzwi w świetle ościeżnicy 104 cm. wysokość ok. 200 cm.

Drzwi prawe, otwierają się na zewnątrz.

### DRZWI PROJEKTOWANE

Przewidziano wykonanie nowych drzwi nawiązujących wyglądem do większości zachowanych drzwi na drugim piętrze. Zachowano kierunek otwierania drzwi na zewnątrz pomieszczenia oraz wymiar drzwi 104 cm x 200 cm.

Przewidziano renowację ościeżnicy drewnianej, usunięcie grubych warstw farby olejnej, wyrównanie ubytków, ponowne pomalowanie.

Zaprojektowano drzwi drewniane, płycinowe.

W górnej części drzwi , zamiast płyciny szyba przejrzysta ze szkła bezpiecznego, klejonego, wykończona ramką drewnianą.

Drzwi wyposażone w zawiasy -3szt., klamkę na szyldzie z zamkiem, oraz zamek z atestem. Drzwi w kolorze naturalnym drewna, zaimpregnowane i pomalowane.

Uwaga: przed wykonaniem drzwi sprawdzić wymiar w świetle ościeży od poziomu posadzki korytarza.

## **4.4.2. DRZWI DO PRACOWNI KOMPUTEROWEJ II PIĘTRO**

## STAN ISTNIEJĄCY

Drzwi do tego pomieszczenia nie posiadają wartości konserwatorskich. Zostały wymienione kilka lat temu, przy remoncie pomieszczenia,

W ościeżach usunięto okładzinę drewnianą po bokach, oraz opaski na ścianach od strony pomieszczenia i korytarza.

Drzwi posiadają ościeżnicę blokową, narożnikową, zagłębioną częściowo w ścianie.

Szerokość drzwi w świetle ościeży wynosi 95 cm, W świetle ościeżnicy 90 cm. wysokość ok. 200 cm.

Skrzydło drzwiowe płytowe, gładkie z okleiną drewnopodobną. Drzwi prawe, otwierają się na zewnątrz

## DRZWI PROJEKTOWANE

Przewidziano wykonanie nowych drzwi nawiązujących wyglądem do większości zachowanych drzwi na tym piętrze. Zachowano kierunek otwierania drzwi na zewnątrz pomieszczenia oraz wymiar drzwi 90 cm x 200 cm. Przewidziano również wykonanie opaski na ścianie od strony korytarza.

Zaprojektowano drzwi drewniane, płycinowe

W górnej części drzwi zamiast płyciny drewnianej szyba przejrzysta ze szkła bezpiecznego, klejonego, wykończona ramką drewnianą.

Drzwi wyposażone w zawiasy -3szt., klamkę na szyldzie z zamkiem, oraz zamek z atestem.

Drzwi i opaska od strony korytarza w kolorze naturalnym drewna, zaimpregnowane i pomalowane.

Uwaga: przed wykonaniem drzwi sprawdzić wymiar w świetle ościeży od poziomu posadzki korytarza.

Na zdjęciach drzwi istniejące do pomieszczeń projektowanych pracowni komputerowych

## **4.5. KOLORYSTYKA POMIESZCZEŃ**

## **4.5.1. KOLORYSTYKA PRACOWNI KOMPUTEROWEJ NA I PIĘTRZE**

Posadzka w kolorze niebieskim jasnym np. Colorex niagara SD 150222 Cokolik przy podłodze oraz pas wzdłuż ścian o szerokości ok 35 cm łącznie z wnęką drzwiową w kolorze ciemnoniebieskim np. Colorex atlantic SD 150223. Na ścianach tynk ozdobny do wysokości 140 cm np. Capadecor VARIOPUTZ kolor 14 – szary.

Malowanie ścian w kolorze jasnoszarym np. wg wzornika FLUGGER kolor 5493 Tablica z materiału np. BULLETIN BOARD w kolorze duck egg.

Listwy odbojowe w kolorze niebieskim zbliżonym do koloru krzeseł.

Rolety niebieskie w kolorze zbliżonym do RAL 5023.

Wszystkie meble w kolorze jasnym – dąb cortona

Krzesła niebieskie

## **4.5.2. KOLORYSTYKA PRACOWNI KOMPUTEROWEJ NA II PIĘTRZE**

Posadzka w kolorze szarym jasnym np. Colorex moonstone SD 150206

Cokolik przy podłodze oraz pas wzdłuż ścian o szerokości ok 35 cm łącznie z wnęką drzwiową w kolorze zielonym np. Colorex jade SD 150236

Na ścianach tynk ozdobny do wysokości 140 cm np. Capadecor VARIOPUTZ kolor 14 – szary.

Malowanie ścian w kolorze jasnoszarym np. wg wzornika FLUGGER kolor 5493

Tablica z materiału np. BULLETIN BOARD w kolorze baby lettuce.

Listwy odbojowe w kolorze zielonym zbliżonym do koloru krzeseł.

Rolety zielone w kolorze zbliżonym do RAL 6021.

Wszystkie meble w kolorze jasnym – dąb cortona

Krzesła zielone

## **4.6. WYPOSAŻENIE PRACOWNI KOMPUTEROWYCH**

Wyposażenie pracowni w meble stanowi integralną część kompleksowego wyposażenia pracowni w sprzęt komputerowy i musi być realizowane łącznie. W stolikach i biurkach przewidziane są kanały kablowe , w których będzie rozprowadzone zasilanie sprzętu. Usytuowanie zestawu meblowego jest stałe i związane z usytuowaniem kanałów kablowych i gniazd w posadzce. Należy rozpatrywać łącznie z projektem instalacji elektrycznych i niskoprądowych , a realizacja wspólna z dostawą sprzętu.

## **4.6.1. WYPOSAŻENIE PRACOWNI KOMPUTEROWEJ I PIĘTRO**

**Zestaw meblowy** składający się z trwale połączonych stolików uczniowskich Stoliki uczniowskie dwuosobowe o wymiarach 160 cm x 60 cm x 76cm – 5 szt Stolik uczniowski 1 osobowy o wym. 75 cmx 60cm x 76 cm – 5 szt. Stoliki z blendą o wys. min. 50 cm i kanałem kablowym między blatem a blendą min. 15cm x 15cm , przepusty kablowe. Stoliki wyposażone w podstawy dla komputerów, po jednej na każde stanowisko Kolor zestawu Dąb Cortona

**Biurko nauczycielskie** z nadstawką na monitor dotykowy, z zamykaną szafką na sprzęt elektroniczny oraz półką na komputer, z blendą min. 50 cm i kanałem kablowym między blatem a blendą. Wymiary 180 cm x 75 cm x 76 cm Kolor Dąb Cortona

**Zestaw meblarski** o wymiarach 320cm x 40 cm x 120 cm ( + 6 cm postument) składający się z 4 szaf połączonych: szafa pełna z drzwiami zamykanymi na kluczyk, wewnątrz 3 półki, dwie szafy z drzwiami na ¾ wysokości zamykanymi na kluczyk, z dwoma półkami wewnątrz i wnęką otwartą na górze, szafa składająca się z ośmiu głębokich szuflad ( każda po 30 cm głębokości). Kolor zestawu Dąb Cortona

#### **Rolety zaciemniające**

o wymiarach 100cm x 246 cm 3 szt., 150 cm x 246 cm – 1 szt. kolor niebieski poglądowo RAL 5023

**Urządzenie wielofunkcyjne A3 z fabryczną szafką** wg oddzielnej specyfikacji ewej **Monitor interaktywny 75" o wynteraktywnego wymoczątkacji specyfikacji** 

szezegółowej

**Krzesła uczniowskie** głębokość siedzisk Siedzisko i oparcie wyk podłokietników . Krzesło wypro ułożenie kręgosłupa.

**Krzesło nauczyciela** wzrost użytkownika 159-188 cm. Wysokość siędziska 46 cm głębokość siedziska 40 cm, szerokość siedziska 42 cm, wysokość oparcia 48 cm. Siedzisko i oparcie wykonane z tworzywa sztucznego, kolor niebieski. Stelaż obrotowy, podłokietniki stałe. Krzesło wyprofilowane, wklęsło pozwala na prawidłowe ułożenie kręgosłupa.

**Stolik wolnostojący pod drukarkę 3D.** wymiary stolika 50 cm x 55 cm x 76 cm, kolor dąb cortona

**Szafa z witryną** o wymiarach 90 cm x 40 cm x 190 cm .dolna część szafy z półką wewnętrzną, z drzwiczkami z płyty laminowanej zamykanymi na klucz. Górna część z drzwiami ze szkłem zamykana na klucz. Kolor Dąb Cortona

**Tablica biała ,** suchościeralna o powierzchni magnetycznej lakierowanej. Rama z profilu aluminiowego w kolorze srebrnym

#### **4.6.2. WYPOSAŻENIE PRACOWNI KOMPUTEROWEJ II PIĘTRO**

**Zestaw meblowy** składający się z trwale połączonych stolików uczniowskich Stoliki uczniowskie dwuosobowe o wymiarach 160 cm x 60 cm x 76 cm  $-5$  szt Stolik uczniowski 1 osobowy o wym. 75 cmx 60cm x 76 cm – 5 szt. Stoliki z blendą o wys. min. 50 cm i kanałem kablowym między blatem a blendą min. 15cm x 15cm , przepusty kablowe. Stoliki wyposażone w podstawy dla komputerów, po jednej na każde stanowisko

Kolor zestawu Dąb Cortona

**Biurko nauczycielskie** z nadstawką na monitor dotykowy, z zamykaną szafką na sprzęt elektroniczny oraz półką na komputer, z blendą min. 50 cm i kanałem kablowym między blatem a blendą. Wymiary 180 cm x 75 cm x 76 cm Kolor Dąb Cortona

**Zestaw meblarski** o wymiarach 320cm x 40 cm x 120 cm ( + 6 cm postument) składający się z 4 szaf połączonych: szafa pełna z drzwiami zamykanymi na kluczyk, wewnątrz 3 półki, dwie szafy z drzwiami na ¾ wysokości zamykanymi na kluczyk, z dwoma półkami wewnątrz i wnęką otwartą na górze, szafa składająca się z ośmiu głębokich szuflad ( każda po 30 cm głębokości). Kolor zestawu Dąb Cortona

#### **Rolety zaciemniające**

o wymiarach 100cm x 226 cm 3 szt., 165 cm x 184cm – 1 szt. kolor zielony, poglądowo RAL 6021

**Urządzenie wielofunkcyjne A3 z fabryczną szafką** wg oddzielnej specyfikacji

szczegółowej

**Monitor interaktywny 75"** o wym. 1768 mm x 1066 mm <mark>/ 4 oddzy Alegoecyfikacji</mark> szczegółowej

**Krzesła uczniowskie - 15 szt.** wzrost użytkownika 159-188 cm. Wysokość siedz głębokość siedziska 40 cm, szerokość siedziska 42 cm, wysokość oparcia 48 cm. Siedzisko i oparcie wykonane z tworzywa sztucznego, kolor zielony. Stelaż obrotowy, bez podłokietników . Krzesło wyprofilowane , wklęsło –wypukła forma pozwala na prawidłowe

ułożenie kręgosłupa. **Krzesło nauczyciela** wzrost użytkownika 15<sup>1</sup>8 przy Wysokość siedziska 46 cm głębokość siedziska 40 cm, szerokość siedziska 42 cm, wysokość oparcia 48 cm. Siedzisko i oparcie wykonane z tworzywa sztu Stelaż obrotowy, podłokietniki stałe. Krzesło wyprofilowane , wkręsło –wypukła forma pozwala na prawidłowe ułożenie kręgosłupa.

**Szafa z witryną** o wymiarach 90 cm x 40 cm x 190 cm .dolna część szafy z półką wewnętrzną, z drzwiczkami z płyty laminowanej zamykanymi na klucz. Górna część z drzwiami ze szkłem zamykana na klucz. Kolor Dąb Cortona

**Tablica biała ,** suchościeralna o powierzchni magnetycznej lakierowanej. Rama z profilu aluminiowego w kolorze srebrnym

# **5. OPIS SZCZEGÓŁOWY PROJEKTOWANEGO REMONTU PRACOWNI JĘZYKOWEJ**

#### **5.1. PODŁOGI**

Posadzki w pomieszczeniu, były A Astrie remontowana i brak jest jednoznacznej wiedzy jaki jest układ warstw posadzkowych w pomieszczeniu. W pomieszczeniu jest wykładzina typu linoleum. Pod wykładziną miejsca **zarysowuje się stary parkiet.** W pomieszczeniu projektowane pracowni językowej poziom aktualnej posadzki jest ok. 4 cm poniżej posadzki korytarza. Przypuszczalnie przypuszczalnie przypuszczalnie przy remontach usunięto płyty wyrównujące podłoże.

#### **5.1.1. Projektowana podłoga w pra**

Przewidziano usunięcie istniejącej posadzki z wykładzi (4, by linoleum do warstwy parkietu. . Rzeczywisty układ warstw podkładowych zostanie odsłonięty w trakcie realizacji. Usunąć również należy posadzkę wraz z warstwami podkładowymi na szerokości ościeży drzwiowych.

W pomieszczeniu pracowni przyjęto wyrównanie powierzchni posadzki poprzez ułożenie dwóch warstw płyty MFP, o grubości 18mm i 12 mm. Płyty należy układać krzyżowo, w mijankę, bez szczelin i połączyć ze sobą wkrętami. Przy styku ze ścianą pozostawić szczelinę dylatacyjną.

Przed ułożeniem górnej warstwy należy wykonać kanały instalacyjne w płycie 18 mm i warstwie posadzki istniejącej poniżej. Rozmieszczenie kanałów w projektach PB-W instalacji elektrycznych i PB-W instalacji sanitarnych.

W pomieszczeniach pracowni zaprojektowano trwale rozpraszającą podłogę mocowaną na klej prądoprzewodzący i uziemioną taśmą miedzianą np. COLOREX SD. Podłoże musi być bez pęknięć, równe, suche, czyste.

Należy przykleić ok. 1m taśmy miedzianej prostopadle do ściany z punktem uziemiaj używając kontaktowego kleju prądoprzewodzącego.

Płytki wykładziny układać od środka pomieszczenia. Do klejenia stosować klej przewodzący ( np. Rilacol PCV EL). Zużycie kleju ok. 350 g/m<sup>2</sup>.

Naty hmiast po zainstalowaniu wykładzina musi być walcowana.

Wykonać spawanie płytek w celu stworzenia jednolitej płaszczyzny.

Przy styku ze ścianą zastosować cokoliki. Cokoliki wykonane są z taśmy o szerokości 15 cm ( 10 cm na ścianę, 5 cm na posadzkę) z gotowymi elementami narożnikowymi. Posadzkę wykonać również w ościeżach drzwiowych.

## **5.2. REMONT I WYKOŃCZENIE ŚCIAN**

#### **Ściany w pracowni**

Należy usunąć istnie ee powłoki malarskie, usunąć odspojone fragmenty tynku, powierzchnię ściany w równać gładzią gipsową.

Do wysokości 140 cm od posadzki przewidziano tynk dekoracyjny wewnętrzny np. Capadecor VarioPutz, na podkładzie Putzgrund 610 w kolorze odpowiednim dla tynku. Przewidziano wykonanie powłoki zamykającej bezbarwnym lakierem Capadecor VarioFinish Matt.

Powyżej farbą lateksową do wykonywania matowych powłok o wysokiej obciążalności i odpornych na zmywanie o wysok

Malowanie przynajmniej dwukrotne na zagrupka zawym podłożu.

Na wskazanych na rysunkach fragmentach ścian e widziano zamawianą na wymiar fototapetę o tematyce logistycznej. Przewie ziano fototapetę zmywalną na flizelinie. Dodatkowo przewidziano laminowanie wyda ku folią zapieczającą przed uszkodzeniem mechanicznym i wilgocią.

Na ścianie podłużnej w miejscu oznaczonym na rysunkach przewidziano zamontowane do ściany tablice do zawieszania informacji i plansz np. ze specjalnego linoleum o grubości 6 mm bulletin board.

Przewidziano mocowanie do ściany na nośniku z płyty NFP gr z m/. Na długości ściany cztery fragmenty o równej długości. Wysokość 122 cm. Wzdłuż kracza poziomych przewidziano kątownik aluminiowy na grubość płyty i linole m tj. 18 mm

Na wysokości 100 cm od podłogi przewidziano listwę odbojnico va o szerokości 20 cm, klejoną do ściany.

## **5.3. RENOWACJA TABLICY**

Przewidziano renowację istniejącej starej tablicy. Elementy drewnianej ramy oczyścić z warstw farby, przeszlifować i ponownie pomalować w kolorze szarym jasnym. Płaszczyzny tablicy pomalować specjalną farbą do tablic.

#### **5.4. REMONT SUFITU**

W celu poprawienia warunków akustycznych w pracowni zaprojektowano sufit akt styczny z płyt z wełny mineralnej 60 cm x 60 cm o gr 20 mm, mocowany bezpośrednio do stronu, np. sufit Ecophon Fokus F

# **5.5. DRZWI DO PRACOWNI JĘZYKOWEJ II PIĘTRO**

## STAN ISTNIEJĄCY

Drzwi drewniane, płycinowe w ościeżnicy drewnianej. Na całej grubości muru opaska drewnia na. Z dwóch stron ściany opaska drewniana, do której są osadzone zawiasy i zamek. W górnej zęści drzwi szklenie szybą ornamentową. Drzwi otwierają się do wnętrza pomieszczenia.

Szerokość drzwi w świetle opaski – 100 cm, wysokość ok. 200 cm.

#### DRZWI PROJEKTOWANE

Przewidziano zmanę kierunku otwierania drzwi na zewnątrz pomieszczenia.

Należy zerwać istnicjące opaski na ścianie, zniszczone przez zamki i zawiasy i wykonać nowe drewniane na wzór istniejących, z uwzględnieniem zmiany kierunku otwierania drzwi Opaskę-okładzinę ościeży przewidziano do renowacji. Należy usunąć grube warstwy farby, przeszlifować i pomalowa<sup>k</sup> farbą do drewna, kryjącą

Nowe drzwi wykonać na wzor istniejących. Drzwi drewniane, płycinowe.

W górnej części drzwi zamiast płyciny drewnianej szyba przejrzysta ze szkła bezpiecznego, klejonego, wykończona ramką drewnianą.

Drzwi wyposażone w zawiasy 3s<sup>t</sup>., klamkę na szyldzie, zamek z atestem.

Drzwi od strony korytarza w kolorze naturalnym drewna, zaimpregnowane i pomalowane. Opaska w kolorze okładziny w oścież

Uwaga: przed wykonaniem drzwi sprawdzić wymiar w wietle ościeży od poziomu posadzki korytarza. Na zdjęciach drzwi istniejące do pomieszczenia pracowni.

## **5.5.1. KOLORYSTYKA PRACOWNI JĘZY**

Posadzka w kolorze niebieskim jasnym np. Col Cokolik przy podłodze oraz pas wzdłuż ścian o szerokości okości okonie z wnęką drzwiową w kolorze ciemnoniebieskim np. Colore Na ścianach tynk ozdobny do wysokości 140 cm np. Capadec 4 RIOPUTZ kolor 14 szary.

Malowanie ścian w kolorze jasnoszarym np. wg wzornika FLUGGER kolor 5493 Tablica z materiału np. BULLETIN BOARD w kolorze cien noniebie to blue berry Listwy odbojowe w kolorze niebieskim zbliżonym do koloru

Rolety niebieskie w kolorze zbliżonym do RAL 5023.

Wszystkie meble w kolorze jasnym – dąb cortona Krzesła niebieskie

## **5.6. WYPOSAŻENIE PRACOWNI JĘZYKOWEJ**

Wyposażenie pracowni w meble stanowi integralną część kompleksowego wyp pracowni w sprzet komputerowy i musi być realizowane łącznie. W stolikach i biurkach przewidziane są kanały kablowe, w których będzie rozprowadzone zasilanie sprz Usytuowanie zestawu meblowego jest stałe i związane z usytuowaniem kanałów kablowych i gniazd w posadzce. Należy rozpatrywać łącznie z projektem instalacji elektrycznych i niskoprądowych , a realizacja wspólna z dostawą sprzętu.

**Zestaw meblowy** składający się z trwale połączonych stolików uczniowskich i biurka rezyciela

Stoliki uczniowskie dwuosobowe o wymiarach 120cm x 65cmx 76cm zapewniające przyjęcie pozycji siedzącej skierowanej o kąt min. 15 stopni od osi sali w kierunku tablicy – 6 szt Stolik uczniowski dwuosobowy wyprofilowany, skierowany no wprost o wym. 120cm x 50cm-65cm x 76 cm – 1 szt.

Stolik ucznie yski 1 osobowy wyprofilowany, skierowany na wprost o wym. 60 cmx 50cm-65  $cm \times 76 cm$ 

Stoliki z blendą o wys. min. 50 cm i kanałem kablowym między blatem a blendą min. 12cm x 12cm, przepusty kablowe. Na blacie metalowe pulpity uczniowskie

**Biurko nauczycielskie** z nadstawką na monitor dotykowy, z zamykaną szafką na sprzęt elektroniczny oraz półką na komputer, z blendą min. 50 cm i kanałem kablowym między blatem a blendą

Kolor zestawu Dąb Cortona

**Zestaw meblarski** o wymiarach 3. 0cm x 40 cm x 120 cm ( + 6 cm postument) składający się z 4 szaf połączonych: szafa pełna z drzwiami zamykanymi na kluczyk, wewnątrz 3 półki, dwie szafy z drzwiami na ¾ wysokości zamykanymi na kluczyk, z dwoma półkami wewnątrz  $i$  wnęką otwartą na górze, szafa składająca się z ośmich szuflad ( każda po 30 cm głębokości). Kolor zestawu Dąb Cortona

#### **Rolety zaciemniające**

o wymiarach  $100 \text{cm}$  x 226 cm 3 szt.,  $165 \text{cm}$  x  $2\%$  cm  $\sqrt{4}$  kolor niebieski poglądowo RAL 5023

**Urządzenie wielofunkcyjne A3 z fabryczną szafką wg oddzielne z zewfikacji** szczegółowej

**Monitor interaktywny 65" o wym. 1544 cm x 939 cm wg** szczegółowej

**Krzesła uczniowskie - 15 szt.** wzrost użytkownika 159-188 cm. Wysokość siedziska 46 cm głębokość siedziska 40 cm, szerokość siediska 42 cm, wysokość oparcia 48 cm. Siedzisko i oparcie wykonane z tworzywa sztucznego, kolor niebieski. No, i metalowe, malowane proszkowo. Krzesło wyprofilowane, wklęsło – wypukła forma pozwala na prawidłowe ułożenie kręgosłupa.

**Krzesło nauczyciela** wzrost użytkownika 159-188 cm. Wysokość siedziska 46 cm głębokość siedziska 40 cm, szerokość siedziska 42 cm, wysokość oparcia 48 cm. Siedzisko i oparcie wykonane z tworzywa sztucznego, kolor niebieski. Stelaż obrotowy, podłokietniki stałe. Krzesło wyprofilowane , wklęsło –wypukła forma pozwala na prawidłowe ułożenie kręgosłupa.

#### **6. REMONT POMIESZCZENIA SANITARNEGO I SERWEROWNI**

#### **6.1.OPIS OGÓLNY**

Zaprojektowano układ lekkich ścianek działowych rozdzielających pomieszczenie na poszczególne części. .Z korytarza szkolnego zaprojektowano wejście do przedsionka, w którym zaprojektowano umywalkę oraz baterię ze złączką do węża, a następnie do pomieszczenia sanitarnego. Przewidziano dwie kabiny WC. i 2 umywalki .

Z pomieszczenia sanitarnego przewidziano wejście do pomieszczenia gospodarczego, z którego następnie przewidziano wejście do serwerowni .

Ścianki działowe zaprojektowano o szerokości 10 cm, na profilach stalowych 75 mm, z obudową obustronną płytami gipsowo-kartonowymi wodoodpornymi GKBI o gr 12,5 mm. W celu doświetlenia pomieszczenia sanitarnego w ścianie wydzielającej serwerownię i pomieszczenie gospodarcze zaprojektowano naświetla stałe, aluminiowe, usytuowane na wysokości 220 cm. Do wydzielenia kabin WC przewidziano systemowe ścianki z płyt wiórowych 18 mm laminowanych , oprawionych profilami aluminiowymi lub z płyt HPL, na nóżkach aluminiowych, np. w systemie szkolnych kabin ERIDANI lub podobnym. Zarówno muszle jak i umywalki przewidziano na stelażach podtynkowych, zabudowanych płytami GKBI. Wysokość zabudowy 120 cm. Takie rozwiązanie umożliwi rozprowadzenie rur kanalizacji i wody bez konieczności rozkuwania ściany.

Wentylację zaprojektowano mechaniczną, wymuszoną. Kratka wentylacyjna usytuowana w suficie podwieszonym, nad kabinami WC.

#### **6.2. PODŁOGA W POMIESZCZENIU SANITARNYM**

Istniejącą posadzkę z wykładziny typu linoleum usunąć wraz z warstwą podkładową. Założono usunięcie jednej warstwy z płyty wiórowej o gr 20 mm oraz warstw na progu w świetle ościeży.

Wykonać w obrębie całego pomieszczenia stabilny podkład z płyt MFP. Przyjęto dwie warstwy płyt - 18 mm i 12 mm , układane w mijankę i połączone za sobą wkrętami. W pomieszczeniu nie przewiduje się wykonywania kanałów instalacyjnych w podłodze.

W pomieszczeniu sanitarnym i gospodarczym przewidziano posadzkę z płytek ceramicznych. Na czystym, odpylonym podłożu w pomieszczeniu WC i pomieszczeniu gospodarczym wykonać uszczelnienie np. materiałem Nanodefense Eco – organiczne mineralne uszczelnienie podpłytkowe na bazie wodnej, do podłoży chłonnych w pomieszczeniach wilgotnych o wysokiej elastyczności. Wydajność 1,5 kg/m<sup>2</sup>.

Do klejenia płytek stosować superelastyczny klej żelowy, o podwyższonej odkształcalności np. H40 Bez Limitów. Wydajność 1,25 kg/m<sup>2</sup> na mm grubości warstwy.

Fugowanie płytek wykonać spoiną mineralną do fug, elastyczną o wysokich parametrach mechanicznych np. Biocolor.

#### **6.3. PODŁOGA W POMIESZCZENIU SERWEROWNI**

W pomieszczeniu serwerowni zaprojektowano posadzkę trwale rozpraszającą, mocowaną na klej prądoprzewodzący i uziemioną taśmą miedzianą np. COLOREX SD.

Podkład pod posadzkę wykonać łącznie z pomieszczeniem sanitarnym,

Na wykonanym podkładzie wykonać posadzkę analogicznie jak w pracowniach

komputerowych.

## **6.4. REMONT I WYKOŃCZENIE ŚCIAN**

#### **6.4.1. Ściany w pomieszczeniu sanitarnym**

Należy przygotować podłoże ,skuć nienośne fragmenty tynku, wykonać uzupełnienia. Przewidziano okładzinę z płytek ceramicznych do wysokości 220 cm. Na fragmentach ścian narażonych na zawilgocenie – obudowa stelażu umywalek oraz obudowa muszli należy wykonać uszczelnienie podpłytkowe np. materiałem Nanodefense Eco – organiczne mineralne uszczelnienie podpłytkowe na bazie wodnej, do podłoży chłonnych w pomieszczeniach wilgotnych o wysokiej elastyczności.

Dodatkowo uszczelnienie przewidziano na ścianie oddzielającej serwerownię od WC do wysokości 220 cm. W narożnikach podłoga-ściana stosować tamę uszczelniającą. Na pozostałych ścianach przewidzianych do okładziny z płytek wykonać gruntowanie podłoża np. preparatem Primer A Eco – wodny preparat izolujący do mineralnych, suchych podłoży chłonnych na bazie cementu, gipsu.

Płytki kleić klejem elastycznym np. H40 Bez Limitów, fuga elastyczna. Powyżej płytek malowanie ścian farbą akrylową , zmywalną.

### **6.4.2. Ściany w pomieszczeniu gospodarczym.**

Przewidziano okładzinę z płytek ceramicznych do wysokości 120 cm. Powyżej malowanie farbą akrylową zmywalną.

## **6.4.3. Ściany w serwerowni**

W pomieszczeniu serwerowni malowanie farbą akrylową na całej wysokości ścian oraz malowanie sufitu . Minimalnie malowanie dwukrotne na zagruntowanym podłożu.

#### **6.5. SUFIT PODWIESZONY.**

W pomieszczeniu sanitarnym i gospodarczym zaprojektowano sufit podwieszony , kasetonowy, łatwo demontowalny, na konstrukcji ukrytej. W serwerowni sufitu podwieszonego nie przewiduje się.

## **6.6. DRZWI DO WC Z KORYTARZA, II PIĘTRO**

#### STAN ISTNIEJĄCY

Drzwi drewniane w złym stanie technicznym, obite boazerią drewnianą, odbiegają wyglądem od większości drzwi na tym piętrze. Drzwi w ościeżnicy drewnianej. Na całej grubości muru zachowana opaska drewniana, malowana farbą olejną. . Z dwóch stron ściany opaska drewniana, do której są osadzone zawiasy i zamek. Drzwi otwierają się do wnętrza pomieszczenia, drzwi lewe

Szerokość drzwi w świetle opaski – 100 cm, wysokość ok. 200 cm.

#### DRZWI PROJEKTOWANE

Przewidziano zmianę kierunku otwierania drzwi na zewnątrz pomieszczenia, drzwi lewe.

Należy zerwać istniejące opaski na ścianie, zniszczone przez zamki i zawiasy i wykonać nowe drewniane na wzór istniejących, z uwzględnieniem zmiany kierunku otwierania drzwi Opaskę-okładzinę ościeży przewidziano do renowacji. Należy usunąć grube warstwy farby, przeszlifować i pomalować farbą do drewna, kryjącą

Nowe drzwi wykonać na wzór istniejących drzwi na tym piętrze. Drzwi drewniane, płycinowe.

W górnej części drzwi zamiast płyciny drewnianej szyba nieprzezierna ze szkła matowego, bezpiecznego, klejonego, wykończona ramką drewnianą.

Drzwi wyposażone w zawiasy -3szt. , klamkę na szyldzie.

Drzwi i opaska od strony korytarza w kolorze naturalnym drewna, zaimpregnowane i pomalowane.

W dolnej części drzwi osadzono kratkę wentylacyjną.

Uwaga: przed wykonaniem drzwi sprawdzić wymiar w świetle ościeży od poziomu posadzki korytarza.

Na zdjęciach istniejące drzwi do pomieszczenia sanitarnego.

## **6.7. DRZWI I NAŚWIETLA W POMIESZCZENIU SANITARNYM**

Zaprojektowano drzwi o podwyższonej odporności na wilgoć. Przyjęto drzwi pełne laminowane okleiną o grubości minimum 0,5 mm . Kolor laminatu przyjęto w kolorze jasnoszarym RAL 7035. , skrzydło drzwiowe z przedsionka 90x200 z kratką wentylacyjną, Ościeżnice wykonane z blachy tłoczonej ocynkowanej elektrolitycznie o grubości 1,5 mm, malowane proszkowo w kolorze RAL 5023.Obejmujące mur z wykończeniem, Takie same drzwi przyjęto do pom gospodarczego oraz do serwera ( bez kratki). Naświetla o wymiarach 60x60, pojedynczo szklone, nieotwierane, z profilu metalowego w kolorze jak ościeżnice drzwiowe tj 5023

## **6.8. WYKOŃCZENIE ŚCIAN I PODŁÓG - KOLORYSTYKA**

Na ścianach pomieszczenia sanitarnego do wysokości 220 cm przewidziano okładzinę z płytek ceramicznych, o wymiarach 20cm x 40 cm ,w trzech kolorach.

Przyjęto np. płytki CERAMICA VOGUE , kolor niebieski IN BLU AVIO: pas na dole ściany przy styku z podłogą, pas na wysokości 100cm od podłogi. Na ścianie z umywalkami, oraz na ściance z muszlami na całej obudowie o wysokości 120 cm .

Przyjęto np. płytki CERAMICA VOGUE , kolor IN PERLA : pas na dole ściany pomiędzy pasami niebieskimi. Od wysokości 120 cm do 220 cm płytki w kolorze jasnoszarym , kolor IN LILLA.

Nad umywalkami , na wysokości od 130 cm lustra o szerokości 60 cm , klejone do podłoża. Nad lustrami i pod lustrami paski z płytek 10 x 10 cm w kolorze IN LILLA

Powyżej płytek malowanie farbą akrylową, zmywalną w kolorze białym.

Na podłodze przewidziano płytki podłogowe ceramiczne np. PERLA, antypoślizgowe, R 10 o wymiarach 20cm x 40 cm.

Naświetla oraz ościeżnice drzwiowe wewnątrzlokalowe w kolorze RAL 5023, skrzydła drzwiowe w kolorze RAL 7035.

## **6.9. WYPOSAŻENIE INSTALACYJNE**

Muszle przewidziano podwieszane na stelażu , białe, bezrantowe np. Roca Gap.

Umywalki prostokątne, o wymiarach 55cm x 47 cm, z otworem na armaturę, podwieszane na stelażu na wysokości 80 cm, np. Roca Gap z ozdobnym chromowym syfonem butelkowym. Do wszystkich przyborów doprowadzono instalacje wody zimnej i odpływ do kanalizacji. Umywalki zasilono w ciepłą wodę z podgrzewacza elektrycznego.

Baterie mieszające umywalkowe czasowe , ANTYWANDAL, uruchamiane przez naciśnięcie przycisku, 4 stopniowa regulacja wypływu wody, czas wypływu wody 15 sekund, ( np. PRESTO 3000 ANTYWANDAL)

W pobliżu umywalek przewidziano suszarki do rąk. Nad umywalkami usytuowano dozowniki mydła.

Dodatkowo należy umieścić kosze na śmieci w pobliżu umywalek. W kabinach przewidzieć dozownik papieru toaletowego, wieszak na odzież, kosz na odpadki, szczotkę klozetową. Stosować elementy wyposażenia stalowe, odporne na zniszczenie np. firmy Franke.

### **7. ZAGADNIENIA KONSTRUKCYJNE**

Projektowany zakres prac remontowych i modernizacyjnych pomieszczeń nie przewiduje ingerencji w elementy konstrukcyjne budynku

### **8. ZAGADNIENIA PPOŻ.**

Projektowany zakres prac remontowych i modernizacyjnych nie wpływa na zmianę obecnego stanu bezpieczeństwa pożarowego.

We wszystkich projektowanych pracowniach należy umieścić sprzęt przeciwpożarowy.

#### **9. STREFA ODDZIAŁYWANIA**

Projektowany zakres robót budowlanych nie wymaga opracowania projektu zagospodarowania terenu. Projekt dotyczy prac wykonywanych wewnątrz obiektu. W związku z powyższym strefa oddziaływania obiektu po wykonaniu prac budowlanych nie ulegnie zmianie i w całości mieści się w obrębie własnego budynku na działce Inwestora

#### **10. PRZYSTOSOWANIE DLA NIEPEŁNOSPRAWNYCH**

Budynek Zespołu Szkół jest obiektem zabytkowym podlegającym ochronie konserwatorskiej. Obiekt nie jest przystosowany dla osób poruszających się na wózkach inwalidzkich ale przewidziano dostosowanie pomieszczeń dla innych niepełnosprawności.

W celu polepszenia akustyki pomieszczeń zaprojektowano w modernizowanych pracowniach sufity akustyczne.

Zróżnicowano kontrastowym kolorem ściany od podłogi . Przewidziano kontrastowy cokolik podłogowy w zróżnicowanym kolorze.

Wszystkie projektowane drzwi będą wyposażone w klamki umożliwiające obsługę jedną ręką, usytuowane na wysokości 100 – 110 cm.

Powierzchnie ścian będą pomalowane matowymi farbami o stonowanych barwach Drzwi wewnętrzne zaprojektowano z przeszkleniem umożliwiającym dobrą widoczność po obu stronach.

Na oknach przewidziano rolety umożliwiające zasłonięcie okien przy zbytnim nasłonecznieniu.

Przy doborze wyposażenia uwzględniono możliwość posiadania różnych ułomności przez użytkowników. Krzesła w pracowniach komputerowych mają możliwość regulacji wysokości. Słuchawki w pracowni językowej można indywidualnie dostroić – zmienić siłę dźwięku . W pomieszczeniu sanitarnym przewidziano automatyczne zapalanie światła.

#### **11. UWAGA**

Przedstawione w dokumentacji projektowej wskazania na systemy i materiały z podaniem producenta należy traktować jako przykładowe, ze względu na zasady ustawy Prawo zamówień publicznych, a zwłaszcza art. 29 do 31. Oznacza to, że wykonawcy mogą zaproponować inne niż wyszczególnione w dokumentacji rozwiązania z zachowaniem odpowiednich , równoważnych parametrów technicznych i estetycznych z zapewnieniem uzyskania wszelkich ewentualnie wymaganych uzgodnień.

Zamiana konkretnego materiału na równoważny wymaga zamiany całego , związanego z danym materiałem systemu i każdorazowo wymaga uzgodnienia z projektantem i Inwestorem.

# **INFORMACJA O BIOZ WYKONANIE ROBÓT BUDOWLANYCH W POMIESZCZENIACH BUDYNKU SZKOŁY**

## INWESTOR: **POWIAT GLIWICKI, 44-100 Gliwice, ul. Zygmunta Starego 17**

OBIEKT: **Zespół Szkół im. M. Konopnickiej w Pyskowicach**

ADRES: **Pyskowice, ul. Kard. St. Wyszyńskiego 37**

ZADANIE INWESTYCYJNE**: Mistrzowie Planowania - modernizacja i doposażenie pracowni do nauki zawodu technik logistyk i technik spedytor w Zespole Szkół im. M. Konopnickiej w Pyskowicach**

OPRACOWAŁ: mgr inż. arch. Krystyna Krupka upr. nr 675/83 , ŚOIA nr SL-0519

czerwiec 2019

#### *INFORMACJA O BIOZ*

# **WYKONANIE ROBÓT BUDOWLANYCH W POMIESZCZENIACH BUDYNKU SZKOŁY**

#### **1. PODSTAWA OPRACOWANIA**

- Umowa z Inwestorem Starostwem Powiatowym w Gliwicach
- Rozporządzenie Ministra Infrastruktury z 23 czerwca 2003r. w sprawie informacji dotyczącej bezpieczeństwa i ochrony zdrowia Dz.U. Nr 120, poz.1126
- Ustawa z dnia 07.07.1994r. Prawo budowlane (t.j.Dz.U. z 2017r., poz 1332 z późn. zm.)
- Rozporządzenie Ministra Infrastruktury z 2002 Dz.U. z 2002 nr 108 poz. 953
- Rozporządzenie Ministra Budownictwa i PMB z 2003 r. Dz.U. nr 47, poz. 401
- Rozporządzenie Ministra Pracy i Polityki Socjalnej Dz.U z 1997 r. nr 29 oraz Dz. U. z 2003 r. nr169 poz. 1650 )
- Rozporządzenie Ministra Gospodarki Dz.U. z 2001 r. nr 118 poz. 1263
- Rozporządzenie Rady Ministrów z dnia 16 lipca 2002 r. w sprawie rodzajów urządzeń technicznych podlegających dozorowi technicznemu (Dz.U.Nr 120 poz. 1021)
- Rozporządzenie Ministra Infrastruktury z dnia 6 lutego 2003 r. w sprawie bezpieczeństwa i higieny pracy podczas wykonywania robót budowlanych (Dz.U.Nr 47 poz. 401).

## **2. WYKAZ ISTNIEJĄCYCH OBIEKTÓW BUDOWLANYCH**

Pomieszczenia objęte remontem są usytuowane na I i II piętrze budynku Zespołu Szkół, w głównym skrzydle.

#### **3. ZAKRES ROBÓT DLA CAŁEGO ZAMIERZENIA BUDOWLANEGO**

Tematem opracowania jest modernizacja i doposażenie pracowni do nauki zawodu technik logistyk i technik spedytor w Zespole Szkół im. M. Konopnickiej w Pyskowicach Zakres opracowania obejmuje remont trzech pomieszczeń klasowych, przewidzianych na dwie pracownie komputerowe i pracownię językową

Przewidziano następujące prace:

- Renowacja ścian przygotowanie podłoża, położenie tynku dekoracyjnego, malowanie, listwy odbojowe, fototapety, tablice informacyjne
- Renowacja sufitów sufity akustyczne mocowane bezpośrednio do stropu, sufity podwieszone,
- Wymiana wykładziny podłogowej wraz z podbudową
- Wymiana stolarki drzwiowej
- Montaż rolet okiennych, montaż wyposażenia

W pomieszczeniach zaprojektowano instalacje elektryczne i niskoprądowe oraz modernizację instalacji centralnego ogrzewania wg oddzielnych opracowań branżowych.

Przewidziano również remont pomieszczenia , w którym przewidziano serwerownię wraz z planowanym w tym miejscu pomieszczeniem sanitarnym i gospodarczym.

Przewidziano:

- Roboty ogólnobudowlane montaż nowych ścianek w lekkiej zabudowie, renowację ścian, sufit podwieszony, malowanie sufitu w serwerowni, wymianę drzwi na korytarz
- Instalacie elektryczne i niskopradowe , klimatyzacie pomieszczenia serwerowni instalacje sanitarne wg opracowań branżowych

### **4. WYKAZ ROBÓT O SZCZEGÓLNYM ZAGROŻENIU BEZPIECZEŃSTWA**

- Prace rozbiórkowe i demontażowe
- Roboty remontowe
- Transport technologiczny pionowy i poziomy
- Składowanie materiałów
- Prace malarskie
- Prace ślusarskie
- Praca na wysokości pow. 5 m

#### **5. ZAGROŻENIA WYSTĘPUJĄCE PRZY WYKONYWANIU ROBÓT**

#### 5.1. Roboty wykończeniowe

Zagrożenia występujące przy wykonywaniu robót wykończeniowych:

- upadek pracownika z wysokości (brak balustrad ochronnych przy podestach roboczych )

- uderzenie spadającym przedmiotem osoby postronnej korzystającej z ciągu pieszego Roboty wykończeniowe wewnętrzne mogą być wykonywane z rusztowań składanych (roboty tynkarskie, montażowe, instalacyjne) oraz drabin rozstawnych (roboty malarskie).

Montaż rusztowań, ich eksploatacja i demontaż powinny być wykonane zgodnie z instrukcją producenta.

Montaż i demontaż tego typu rusztowań może być przeprowadzony tylko i wyłącznie przez osoby odpowiednio przeszkolone w zakresie jego konstrukcji, montażu i demontażu.

Rusztowania tego typu powinny być wykorzystywane zgodnie z przeznaczeniem.

Dopuszcza się wykonywanie robót malarskich przy użyciu drabin rozstawnych tylko do wysokości nieprzekraczalnej 4,0 m od poziomu podłogi.

Drabiny należy zabezpieczyć przed poślizgiem i rozsunięciem się oraz zapewnić ich stabilność.

W pomieszczeniach, w których będą prowadzone roboty malarskie roztworami wodnymi, należy wyłączyć instalację elektryczną i stosować zasilanie, które nie będzie mogło spowodować zagrożenia prądem elektrycznym.

Przy malowaniu stosować środki zabezpieczające drogi oddechowe

Przy piaskowaniu, ręcznej lub mechanicznej obróbce elementów z gresu, pracownicy powinni używać środków ochrony indywidualnej, takich jak:

- gogle lub przyłbice ochronne,
- hełmy ochronne,
- rękawice wzmocnione skórą,

- obuwie z wkładkami stalowymi chroniącymi palce stóp.

Stanowiska pracy powinny umożliwić swobodę ruchu, niezbędną do wykonywania pracy.

5.2 . Maszyny i urządzenia techniczne użytkowane na placu budowy

Maszyny i inne urządzenia techniczne oraz narzędzia zmechanizowane powinny być montowane, eksploatowane i obsługiwane zgodnie z instrukcją producenta oraz spełniać wymagania określone w przepisach dotyczących systemu oceny zgodności.

Maszyny i inne urządzenia techniczne, podlegające dozorowi technicznemu, mogą być używane na terenie budowy tylko wówczas, jeżeli wystawiono dokumenty uprawniające do ich eksploatacji.

Wykonawca, użytkujący maszyny i inne urządzenia techniczne, niepodlegające dozorowi technicznemu, powinien udostępnić organom kontroli dokumentację techniczno – ruchową lub instrukcję obsługi tych maszyn lub urządzeń.

## **6. INSTRUKTAŻ PRACOWNIKÓW PRZED PRZYSTAPIENIEM DO REALIZACJI ROBÓT SZCZEGÓLNIE N I E B E Z P I E C Z N Y C H**

Szkolenia w dziedzinie bezpieczeństwa i higieny pracy dla pracowników zatrudnionych na stanowiskach robotniczych, przeprowadza się jako:

- szkolenie wstępne,
- szkolenie okresowe.

Szkolenia te przeprowadzane są w oparciu o programy poszczególnych rodzajów szkolenia.

Szkolenia wstępne ogólne ("instruktaż ogólny") przechodzą wszyscy nowo zatrudniani pracownicy przed dopuszczeniem do wykonywania pracy.

Obejmuje ono zapoznanie pracowników z podstawowymi przepisami bhp zawartymi w Kodeksie pracy, w układach zbiorowych pracy i regulaminach pracy, zasadami bhp obowiązującymi w danym zakładzie pracy oraz zasadami udzielania pierwszej pomocy.

Szkolenie wstępne na stanowisku pracy ("Instruktaż stanowiskowy") powinien zapoznać pracowników z zagrożeniami występującymi na określonym stanowisku pracy, sposobami ochrony przed zagrożeniami, oraz metodami bezpiecznego wykonywania pracy na tym stanowisku.

Szkolenia okresowe w zakresie bhp dla pracowników zatrudnionych na stanowiskach robotniczych, powinny być przeprowadzane w formie instruktażu nie rzadziej niż raz na 3 **–** lata, a na stanowiskach pracy, na których występują szczególne zagrożenia dla zdrowia lub życia oraz zagrożenia wypadkowe – nie rzadziej niż raz w roku.

Na placu budowy powinny być udostępnione pracownikom do stałego korzystania, aktualne instrukcje bezpieczeństwa i higieny pracy dotyczące:

- wykonywania prac związanych z zagrożeniami wypadkowymi lub zagrożeniami zdrowia pracowników,
- obsługi maszyn i innych urządzeń technicznych,
- postępowania z materiałami szkodliwymi dla zdrowia i niebezpiecznymi,
- udzielania pierwszej pomocy.

Nie wolno dopuścić pracownika do pracy, do której wykonywania nie posiada wymaganych kwalifikacji lub potrzebnych umiejętności, a także dostatecznej znajomości przepisów oraz zasad BHP.

## **7 . Ś R O D K I T E C H N I C Z N E I O R G A N I Z A C Y J N E Z A P O B I E G A J Ą C E N I E B E Z P I E C Z E Ń S T W O M W Y N I K A J Ą C Y M Z W Y K O N Y W A N I A R O B Ó T B U D O W L A N Y C H .**

Bezpośredni nadzór nad bezpieczeństwem i higieną pracy na stanowiskach pracy sprawują odpowiednio kierownik budowy (kierownik robót) oraz mistrz budowlany, stosownie do zakresu obowiązków.

Nieprzestrzeganie przepisów bhp na placu budowy prowadzi do powstania bezpośrednich zagrożeń dla życia lub zdrowia pracowników.

przyczyny organizacyjne powstania wypadków przy pracy:

- a) niewłaściwa ogólna organizacja pracy
- b) niewłaściwa organizacja stanowiska pracy:

#### przyczyny techniczne powstania wypadków przy pracy: niewłaściwy stan czynnika materialnego:

- 1) wady konstrukcyjne czynnika materialnego będące źródłem zagrożenia,
- 2) niewłaściwa stateczność czynnika materialnego,
- 3) brak lub niewłaściwe urządzenia zabezpieczające,
- 4) brak środków ochrony zbiorowej lub niewłaściwy ich dobór,
- 5) brak lub niewłaściwa sygnalizacja zagrożeń,
- 6) niedostosowanie czynnika materialnego do transportu, konserwacji lub napraw;
- 1) zastosowanie materiałów zastępczych,
- 2) niedotrzymanie wymaganych parametrów technicznych;

niewłaściwa eksploatacja czynnika materialnego:

- 1) nadmierna eksploatacja czynnika materialnego,
- 2) niedostateczna konserwacja czynnika materialnego,
- 3) niewłaściwe naprawy i remonty czynnika materialnego.

Osoba kierująca pracownikami jest obowiązana:

- organizować stanowiska pracy zgodnie z przepisami i zasadami bezpieczeństwa i higieny pracy,
- dbać o sprawność środków ochrony indywidualnej oraz ich stosowania zgodnie z przeznaczeniem,
- organizować, przygotowywać i prowadzić prace, uwzględniając zabezpieczenie pracowników przed wypadkami przy pracy, chorobami zawodowymi i innymi chorobami związanymi z warunkami środowiska pracy,
- dbać o bezpieczny i higieniczny stan pomieszczeń pracy i wyposażenia technicznego, a także o sprawność środków ochrony zbiorowej i ich stosowania zgodnie z przeznaczeniem,

Na podstawie:

- oceny ryzyka zawodowego występującego przy wykonywaniu robót na danym stanowisku pracy
- wykazu prac szczególnie niebezpiecznych,
- określenia podstawowych wymagań bhp przy wykonywaniu prac szczególnie niebezpiecznych,
- wykazu prac wykonywanych przez co najmniej dwie osoby,
- wykazu prac wymagających szczególnej sprawności psychofizycznej

kierownik budowy powinien podjąć stosowne środki profilaktyczne mające na celu:

- zapewnić organizację pracy i stanowisk pracy w sposób zabezpieczający pracowników przed zagrożeniami wypadkowymi oraz oddziaływaniem czynników szkodliwych i uciążliwych,
- zapewnić likwidację zagrożeń dla zdrowia i życia pracowników głównie przez stosowanie technologii, materiałów i substancji nie powodujących takich zagrożeń.

Pracownicy zatrudnieni na budowie, powinni być wyposażeni w środki ochrony indywidualnej oraz odzież i obuwie robocze, zgodnie z tabelą norm przydziału środków ochrony indywidualnej oraz odzieży i obuwia roboczego opracowaną przez pracodawcę.

Środki ochrony indywidualnej w zakresie ochrony zdrowia i bezpieczeństwa użytkowników tych środków powinny zapewniać wystarczającą ochronę przed występującymi zagrożeniami (np. upadek z wysokości, uszkodzenie głowy, twarzy, wzroku, słuchu).

Kierownik budowy obowiązany jest informować pracowników o sposobach posługiwania się tymi środkami.

#### **ochrona p.poż.**

- wyposażyć plac budowy w sprzęt p.poż. Ilość i rozmieszczenie gaśnic przenośnych powinno

być zgodne z wymaganiami przepisów przeciwpożarowych.

- sprzęt p.poż. powinien być regularnie sprawdzany, konserwowany i uzupełniany
- wyposażyć w gaśnice zaplecze budowy
- obowiązuje zakaz palenia odpadów budowlanych

Opracowała mgr inż. Krystyna Krupka